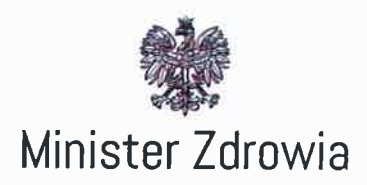

 $2 R - 03 - 2019$ Warszawa

NSI.073.3.2019

Szanowni Państwo według rozdzielnika

## Konsultacje wniosku o włączenie kwalifikacji "Asystent Zdrowienia" do Zintegrowanego Systemu Kwalifikacji

Szanowni Państwo

Zapraszam Państwa do udziału w konsultacjach dotyczących włączenia kwalifikacji rynkowej pn. "Asystent Zdrowienia" do Zintegrowanego Systemu Kwalifikacji (ZSK) i wyrażenia opinii na temat społeczno - gospodarczej potrzeby włączenia tej kwalifikacji do ZSK. Wnioskodawcą jest Fundacja Wspierania Rozwoju Społecznego "Leonardo".

Uprzejmie proszę o przedstawienie Państwa uwag w załączonej tabeli, odnosząc się do wskazanych w niej zagadnień zawartych w procedowanym wniosku o włączenie tej kwalifikacji do ZSK.

W tabeli znajduje się również pozycja "uwagi ogólne", w której mogą Państwo zamieścić inne uwagi - istotne z punktu widzenia uregulowania kwalifikacji - a nie ujęte w poszczególnych zagadnieniach zawartych w tabeli.

Bardzo proszę o udzielenie odpowiedzi w powyższej formie w nieprzekraczalnym terminie do dnia 19 kwietnia 2019 r. i przesłanie wypełnionej tabeli drogą elektroniczną na adres: m.sulej@mz.gov.pl oraz dep-ns@mz.gov.pl.

Ministerstwo Zdrowia Telefon (22) 634 93 26 ul, Miodowa 15 e-mail: kancelaria@mz.gov.pl 00-952 Warszawa www.mz.gov.pl

niegodległa (

Poniżej przedstawiam informacje nt. funkcjonowania systemu nadawania kwalifikacji i obowiązków instytucji uczestniczących w tym systemie, wyrażając nadzieje, że beda one przydatne przy sporządzaniu opinii na temat omawianej kwalifikacji.

Zintegrowany System Kwalifikacji został wprowadzony ustawą z dnia 22 grudnia 2015 r. o Zintegrowanym Systemie Kwalifikacji (Dz. U. z 2016 r. poz. 64).

Założeniem ZSK jest zintegrowanie wszystkich kwalifikacji uzyskanych w edukacji formalnej i pozaformalnej, zapewnienie jakości nadawanych kwalifikacji, umożliwienie potwierdzenia kompetencji nabytych poza systemem oświaty i szkolnictwem wyższym, a także ułatwienie dostępu do informacji o kwalifikacjach możliwych do uzyskania na terenie Polski.

Poza kwalifikacjami nadawanymi w systemach oświaty i szkolnictwa wyższego (kwalifikacje pełne), istnieje możliwość ich nadawania przez stowarzyszenia, organizacje branżowe, instytucje i firmy szkoleniowe po ukończeniu kursów i szkoleń (kwalifikacje rynkowe). Kwalifikacje te mogą być włączone do ZSK, jeśli spełniają określone w ustawie wymogi w zakresie standardów jakości, m. in. dotyczące efektów uczenia się i sposobów walidacji.

Kwalifikacje rynkowe podlegają zgłoszeniu do Zintegrowanego Rejestru Kwalifikacji poprzez stronę internetową: rejestr.kwalifikacje.gov.pl.

Wniosek złożyć mogą podmioty prowadzące działalność w obszarze gospodarki, rynku pracy, edukacji lub szkoleń, np. przedstawiciele branż, organizacje społeczne lub zawodowe, firmy szkoleniowe, zrzeszenia pracodawców, organizacje pozarządowe. Każdy wniosek musi zawierać m. in. dokładne omówienie:

- · efektów uczenia się (wiedza, umiejętności oraz kompetencje społeczne) niezbędnych dla kwalifikacji,
- wymagań dotyczących ich potwierdzania,
- wymagań dla podmiotów, które będą walidować i certyfikować daną kwalifikację.

Należy w nim również zaproponować poziom Polskiej Ramy Kwalifikacji (PRK), który odzwierciedla zakres i stopień złożoności kompetencji i informuje m. in. o przygotowaniu osoby posiadającej daną kwalifikację do samodzielnego wykonywania określonych zadań, ponoszenia odpowiedzialności za jakość i skutki podejmowanych działań. Wniosek poprawny pod względem formalnym trafia do oceny ministra właściwego dla kwalifikacji.

Z uwagi na to, że ZSK jest nowym systemem, pragne szczególnie zwrócić uwage na kilka ważnych kwestii:

- 1. Przed przystąpieniem do wyrażenia opinii zachęcam Państwa do zapoznania się z materiałami zamieszczonymi na stronach: www.kwalifikacje.gov.pl oraz www.kwalifikacje.edu.pl., co pozwoli uniknąć nieporozumień merytorycznych m.in. w zakresie funkcjonowania systemu nadawania kwalifikacji i obowiązków instytucji uczestniczących w tym procesie, a także ułatwi zrozumienie stosowanych pojeć i definicji.
- 2. Zgodnie z ustawą o ZSK "Instytucja certyfikująca" jest to podmiot, który uzyskał uprawnienia do certyfikowania, czyli nadawania określonych kwalifikacji włączonych do ZSK. Podmiot taki musi spełnić szereg wymogów określonych m.in. w art. 41 i 42 rozdziału 4 ustawy o ZSK, a także musi wywiazać się ze zobowiązań w niej wskazanych. Należy podkreślić, że instytucji certyfikujących dla każdej odrębnej kwalifikacji może być więcej niż jedna. Informacja o możliwości składania wniosków o nadanie uprawnień do certyfikowania danej kwalifikacji rynkowej zostaje podana przez ministra właściwego na portalu Zintegrowanego Systemu Kwalifikacji niezwłocznie po ogłoszeniu w Dzienniku Urzędowym RP "Monitor Polski" obwieszczenia o włączeniu kwalifikacji rynkowej do ZSK.
- 3. Istotne jest też przypomnienie, że walidacja oznacza sprawdzenie, czy osoba ubiegająca się o nadanie określonej kwalifikacji, niezależnie od sposobu uczenia się tej osoby, osiągnęła wyodrębnioną część lub całość efektów uczenia się wymaganych dla tej kwalifikacji. Jest to proces wieloetapowy i dla zapewnienia jego wiarygodności konieczne jest określenie jasnych kryteriów weryfikacji. Z tego też powodu, w przypadku uwag w tym zakresie, zwracam się z prośbą o konkretne propozycje.
- 4. Przy opiniowaniu proszę mieć również na uwadze to, że ujęty w opisie kwalifikacji "orientacyjny koszt uzyskania dokumentu potwierdzającego otrzymanie danej kwalifikacji" ma jedynie charakter informacyjny dla ministra właściwego i służy do orientacyjnej oceny kosztochłonności uzyskania kwalifikacji. Informacja ta nie będzie zamieszczana w Zintegrowanym Rejestrze Kwalifikacji, a instytucje

certyfikujące mogą określić własną cenę uzyskania dokumentu, to znaczy kwotę łączną za walidację i wydanie dokumentu.

Dodatkowo uprzejmie informuję, że zaproszenie do konsultacji zamieszczono również na portalu Zintegrowanego Systemu Kwalifikacji, w związku z czym zwracam się z prośbą o rozpropagowanie tej informacji w środowisku zainteresowanym tematyką.

Z wyrazami szacunku

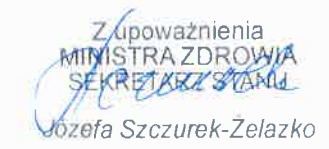

## Otrzymują:

- 1) Naczelna Rada Pielęgniarek i Położnych,
- 2) Naczelna Rada Lekarska,
- 3) Pracodawcy RP,
- 4) Konfederacja "Lewiatan",
- 5) Związek Pracodawców Business Centre Club,
- 6) Sekretariat Ochrony Zdrowia Komisji Krajowej NSZZ "Solidarność",
- 7) Ogólnopolskie Porozumienie Związków Zawodowych,
- 8) Forum Związków Zawodowych,
- 9) Związek Pracodawców Opieki Psychiatrycznej i Leczenia Uzależnień,
- 10) Federacja Pacjentów Polskich,
- 11) Federacja Związków Zawodowych Pracowników Ochrony Zdrowia i Pomocy Społecznej,
- 12) Federacja Związków Pracodawców Ochrony Zdrowia Porozumienie Zielonogórskie,
- 13) Ogólnopolski Związek Zawodowy Lekarzy,
- 14) Ogólnopolski Związek Zawodowy Pielęgniarek i Położnych,
- 15) Stowarzyszenie Monar,
- 16) Stowarzyszenie Samorządowych Ośrodków Pomocy Społecznej FORUM,
- 17) Państwowa Agencja Rozwiązywania Problemów Alkoholowych,
- 18) Krajowe Biuro ds. Przeciwdziałania Narkomanii,
- 19) Biuro Rzecznika Praw Pacienta.
- 20) Instytut Psychiatrii i Neurologii w Warszawie.
- 21) Konsultant krajowy w dziedzinie pielęgniarstwa psychiatrycznego,
- 22) Konsultant krajowy w dziedzinie psychiatrii,
- 23) Konsultant krajowy w dziedzinie psychiatrii dzieci i młodzieży.
- 24) Konsultant krajowy w dziedzinie psychologii klinicznej.
- 25) Polskie Towarzystwo Psychiatryczne,
- 26) Polskie Towarzystwo Psychologiczne,
- 27) Polskie Towarzystwo Terapii Poznawczej i Behawioralnej,
- 28) Polskie Towarzystwo Psychoterapii Psychoanalitycznej,
- 29) Polskie Towarzystwo Higieny Psychicznej,
- 30) Stowarzyszenie Psychologów Chrześcijańskich,
- 31) Polska Rada Psychoterapii,
- 32) Fundacja Pomocy Chorym Psychicznie im. Tomasza Deca,
- 33) Lubelskie Stowarzyszenie Ochrony Zdrowia Psychicznego,
- 34) Stowarzyszenie Ochrony Zdrowia Psychicznego Wzajemna Pomoc,
- 35) Stowarzyszenie Osób i Rodzin na Rzecz Zdrowia Psychicznego Zrozumieć i Pomóc.
- 36) Stowarzyszenie Osób i Rodzin na Rzecz Zdrowia Psychicznego i Rozwoju Psychiatrii Środowiskowej "Integracja",
- 37) Wojewódzki Szpital dla Nerwowo i Psychicznie Chorych w Bolesławcu.
- 38) Wojewódzki Szpital Zespolony im. L. Rydygiera w Toruniu,
- 39) Samodzielny Publiczny Zakład Opieki Zdrowotnej w Radzyniu Podlaskim,
- 40) Samodzielny Publiczny Wojewódzki Szpital Specjalistyczny w Chełmie,
- 41) Wielospecjalistyczny Szpital Wojewódzki w Gorzowie Wlkp. spółka z ograniczoną odpowiedzialnością,
- 42) Samodzielny Publiczny Szpital dla Nerwowo i Psychicznie Chorych w Międzyrzeczu,
- 43) Samodzielny Publiczny Zakład Opieki Zdrowotnej Centralny Szpital Kliniczny Uniwersytetu Medycznego w Łodzi,
- 44) Specjalistyczny Psychiatryczny Zespół Opieki Zdrowotnej w Łodzi Szpital im. dr. J. Babińskiego.
- 45) Szpital Specjalistyczny im. Henryka Klimontowicza w Gorlicach,
- 46) Szpital Wojewódzki im. św. Łukasza Samodzielny Publiczny Zakład Opieki Zdrowotnej w Tarnowie,
- 47) Szpital Uniwersytecki w Krakowie,
- 48) Szpital Wolski im. dr Anny Gostyńskiej Samodzielny Publiczny Zakład Opieki Zdrowotnej,
- 49) Mazowieckie Specjalistyczne Centrum Zdrowia im. prof. Jana Mazurkiewicza w Pruszkowie.
- 50) Mazowiecki Szpital Bródnowski w Warszawie Spółka z ograniczoną odpowiedzialnościa ;
- 51) Samodzielny Publiczny Zespół Zakładów Opieki Zdrowotnej w Nowej Dębie,
- 52) Specjalistyczny Psychiatryczny Zespół Opieki Zdrowotnej im. prof. Antoniego Kępińskiego w Jarosławiu,
- 53) Szpital Wojewódzki im. Kardynała Stefana Wyszyńskiego w Łomży,
- 54) Specjalistyczny Psychiatryczny Samodzielny Publiczny Zakład Opieki Zdrowotnej w Suwałkach,
- 55) Szpital Ogólny im. dr. Witolda Ginela w Grajewie,
- 56) Samodzielny Publiczny Zakład Opieki Zdrowotnej w Hajnówce,
- 57) Szpital Specjalistyczny ograniczoną W Kościerzynie Spółka  $\mathsf{Z}$ odpowiedzialnością,
- 58) Specjalistyczny Psychiatryczny Zespół Opieki Zdrowotnej w Bielsku-Białej,
- 59) Zespół Zakładów Opieki Zdrowotnej w Cieszynie,
- 60) Szpital Specjalistyczny Ducha Świętego w Sandomierzu,
- 61) Szpital Miejski św. Jana Pawła II w Elblągu,
- 62) "MEDISON" Spółka z ograniczoną odpowiedzialnością.

Do wiadomości:

Fundacja Wspierania Rozwoju Społecznego "Leonardo"